## Using Google Classroom at School -On an IPad

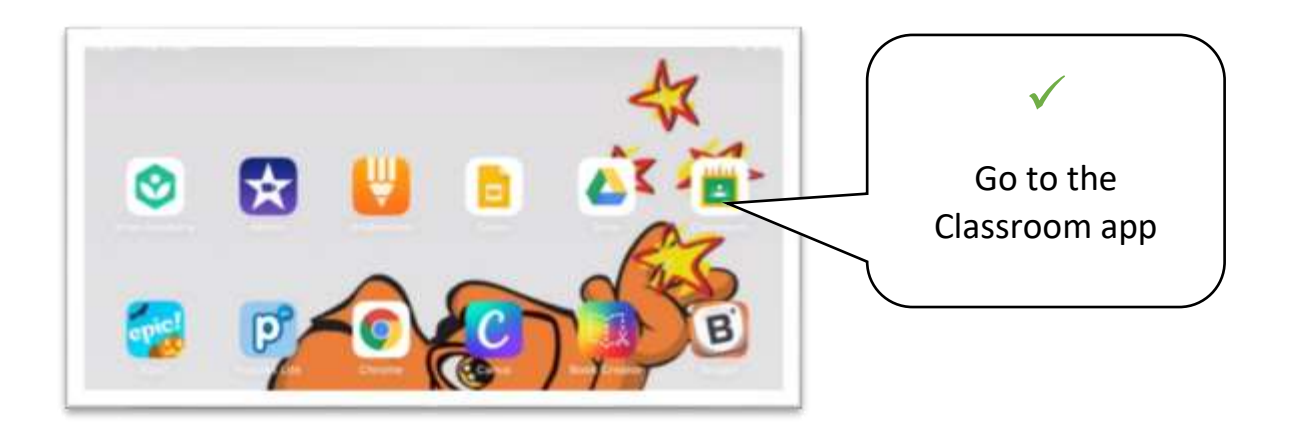

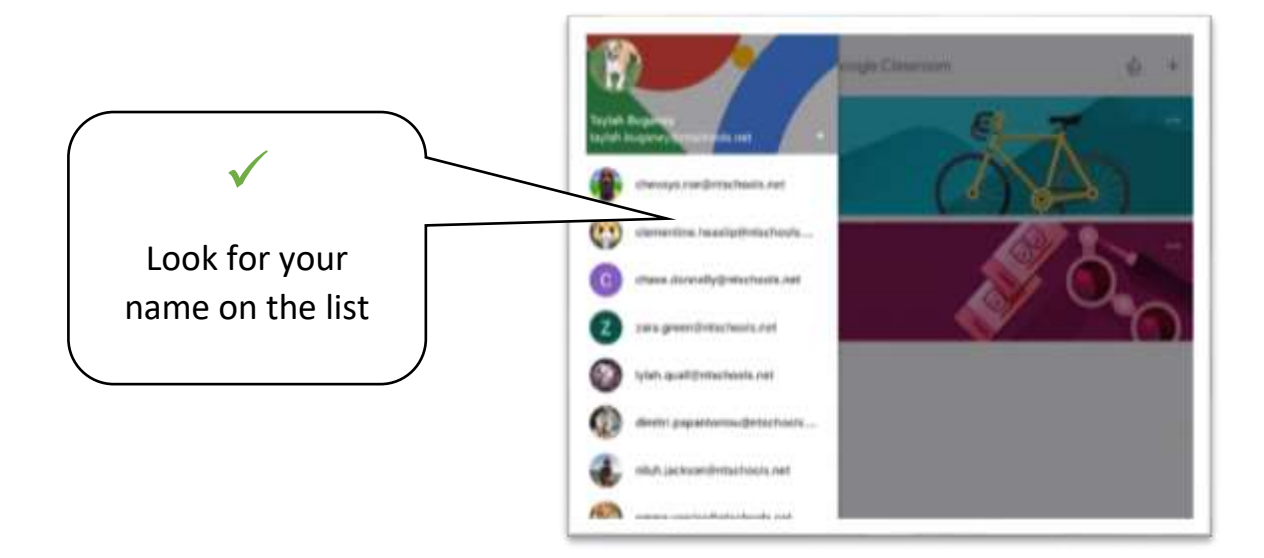

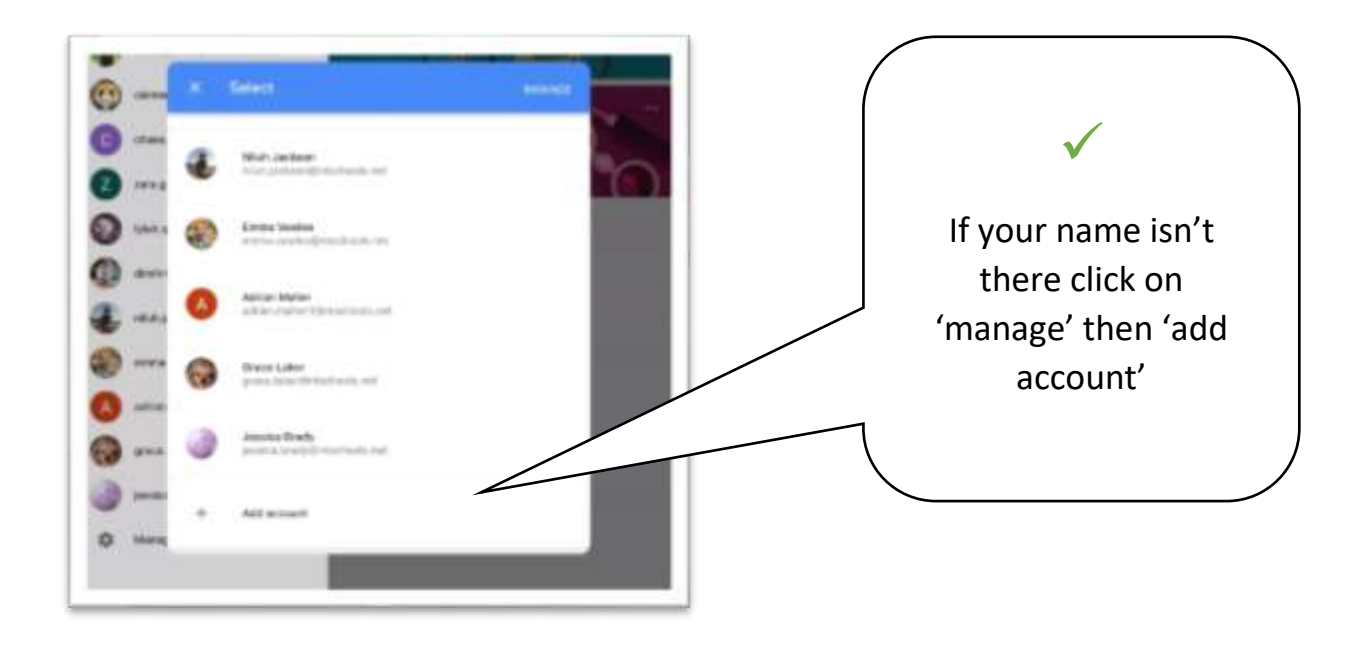

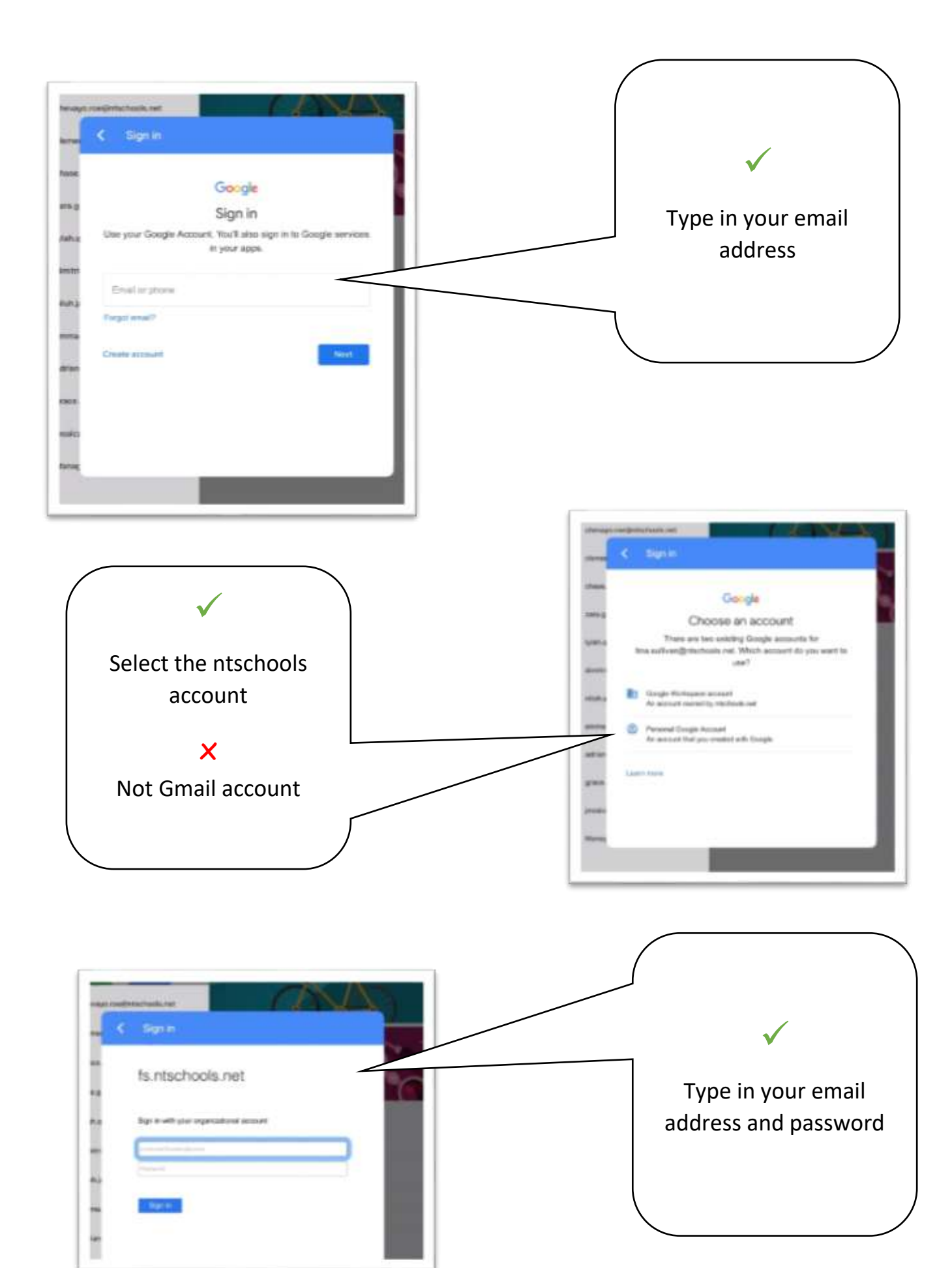

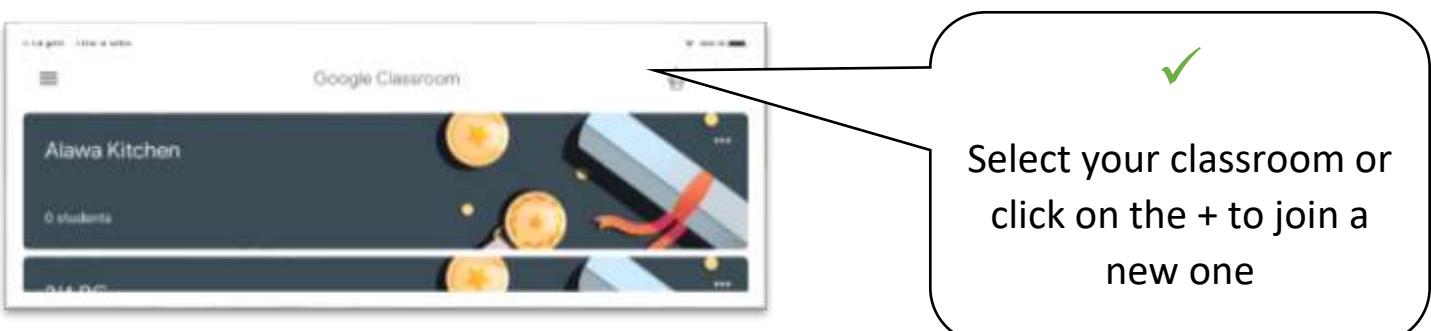

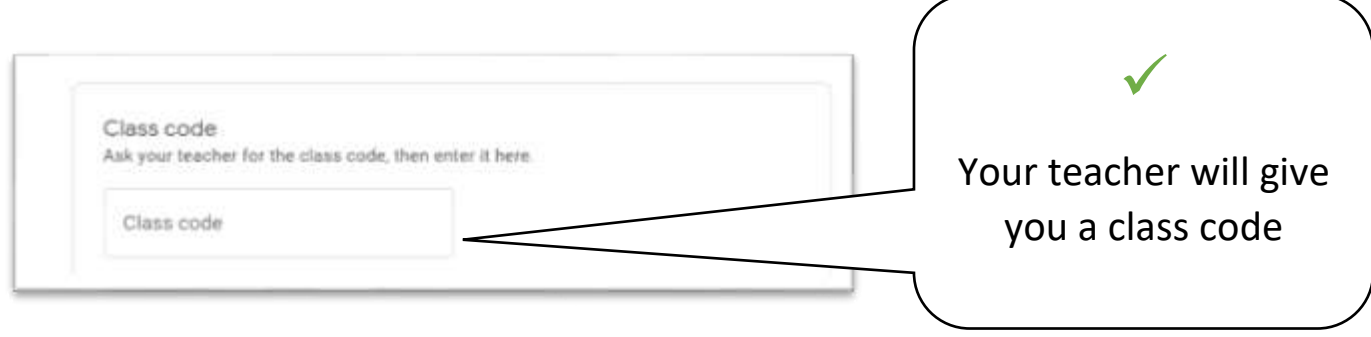

## How to find your way around Google Classroom

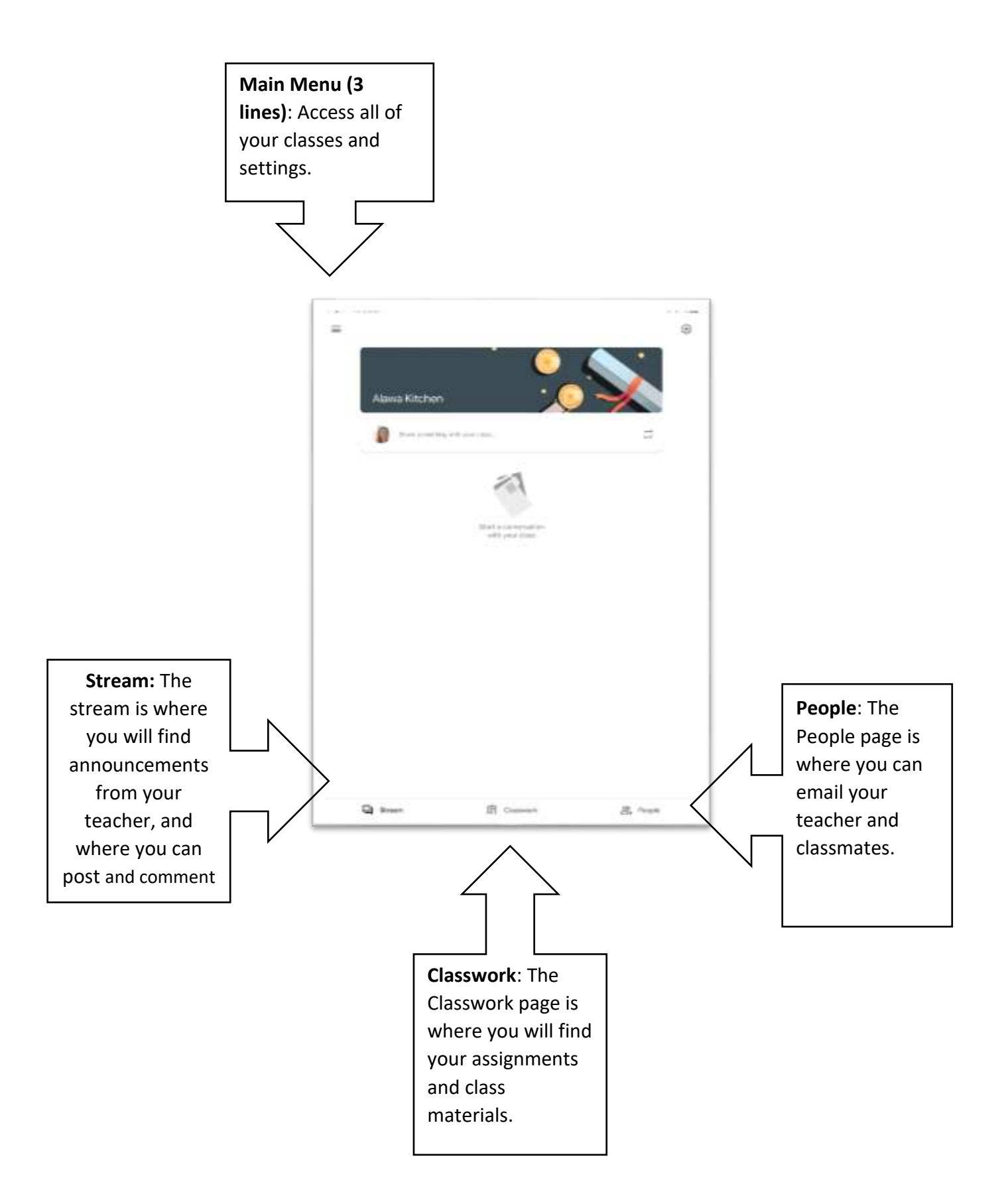